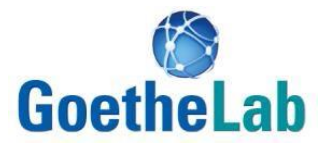

# *GoetheLab "Biomechanik"*

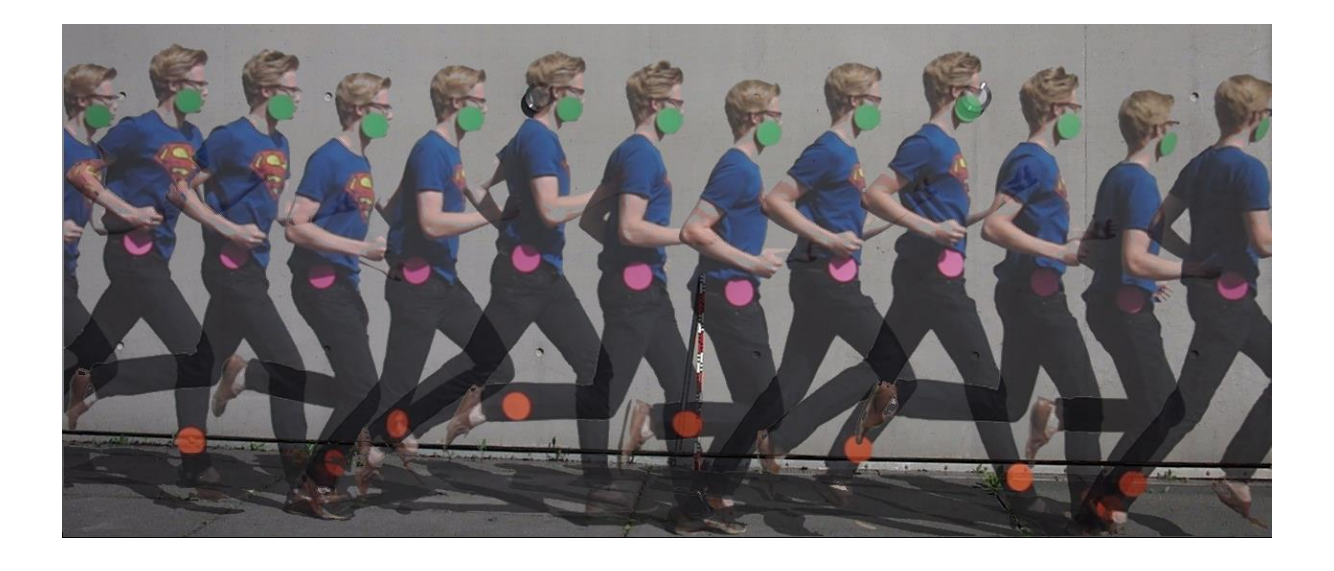

*Eine Kooperation der Fächer Biologie, Sportwissenschaften und Physik*

Name: \_\_\_\_\_\_\_\_\_\_\_\_\_\_\_\_\_\_\_\_\_\_\_\_\_

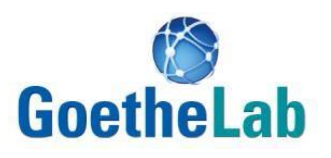

## Inhalt

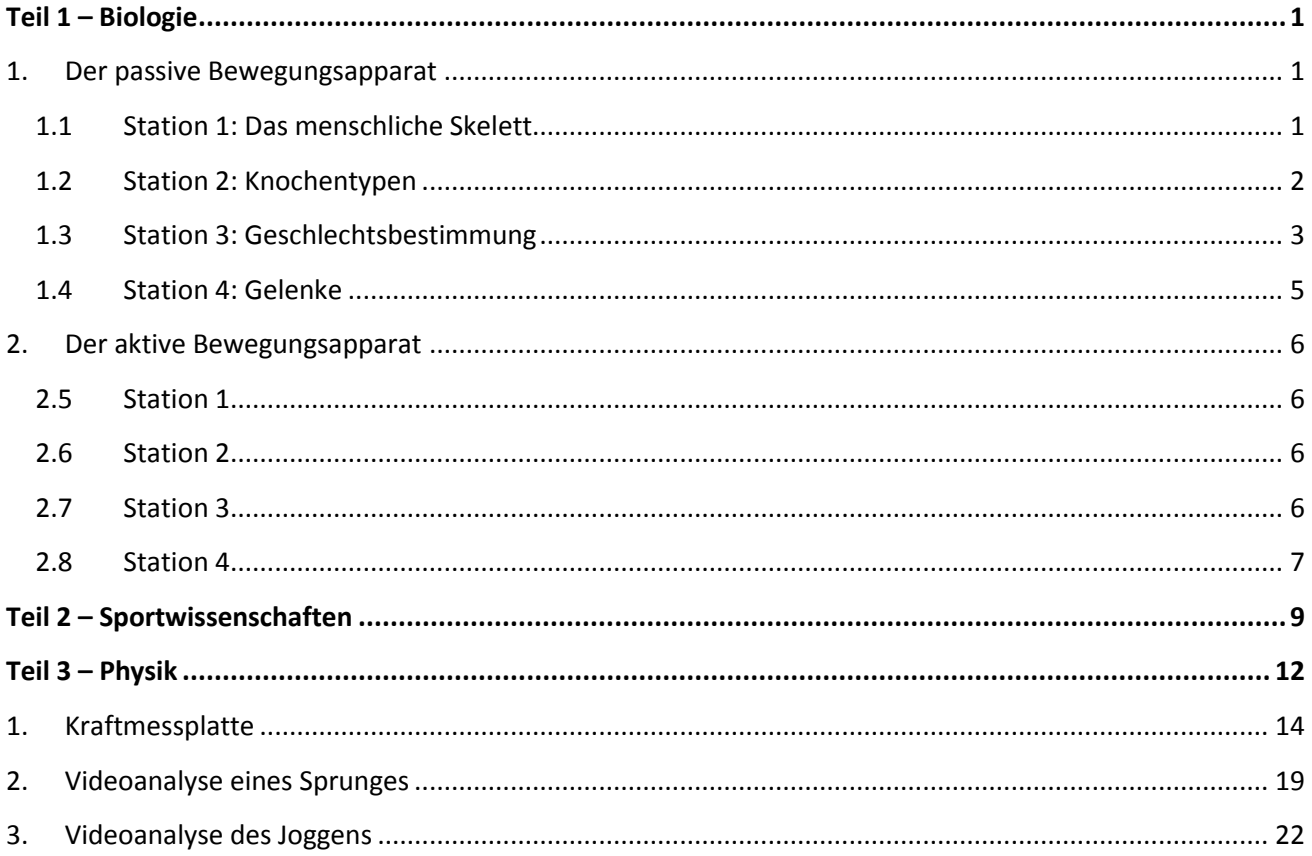

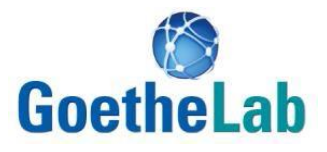

*Teil 1:*

# *Biologie: Der aktive und der passive Bewegungsapparat*

Team: Goethe-Universität Frankfurt am Main Fachbereich Biowissenschaften | Abt. für Didaktik Campus Riedberg Max-von-Laue-Str. 13 60438 Frankfurt am Main

Dr. Verena Reinhardt

Kontakt:

>> http://www.bio.uni-frankfurt.de/49874133/Biolab

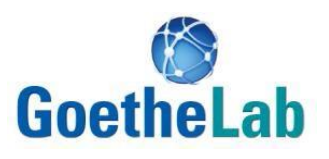

## <span id="page-3-0"></span>**1. Der passive Bewegungsapparat**

#### <span id="page-3-1"></span>**1.1 Station 1: Das menschliche Skelett**

**Material:**

**Eine Knochensammlung von menschlichen Skeletten aus dem 17. Jahrhundert Handschuhe; Skelettmodelle**

### **Arbeitsauftrag 1:**

Setzen Sie Ihr Skelett richtig zusammen. Orientieren Sie sich dabei an den Modellen**.**

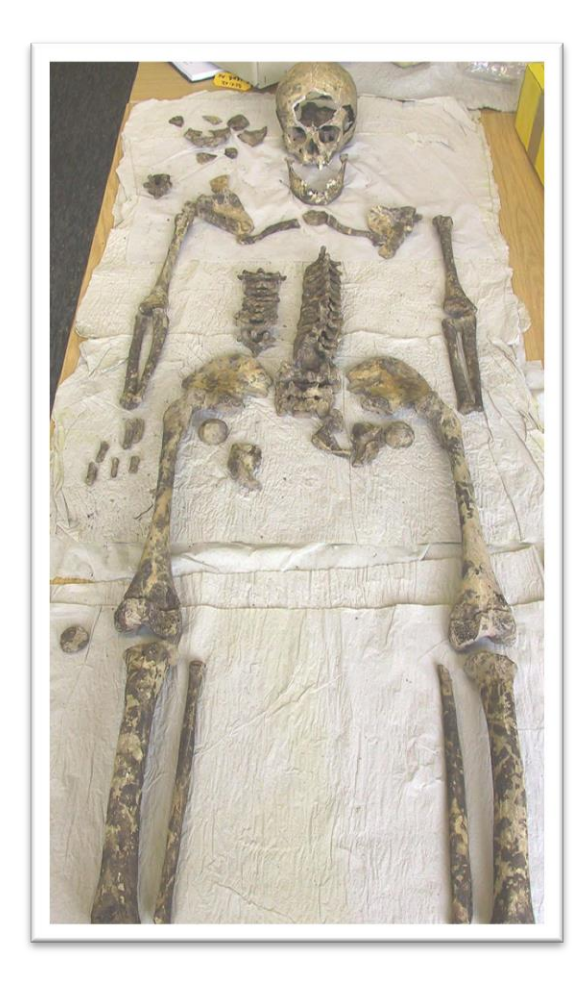

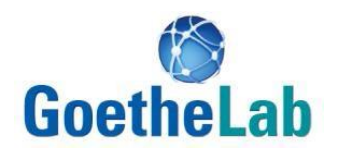

### <span id="page-4-0"></span>**1.2 Station 2: Knochentypen**

### **Arbeitsaufrag 1:**

Untersuchen Sie die einzelnen Knochen und ordnen Sie diese den richtigen Knochentypen in der Tabelle zu.

#### **Klassifikation der Knochen**

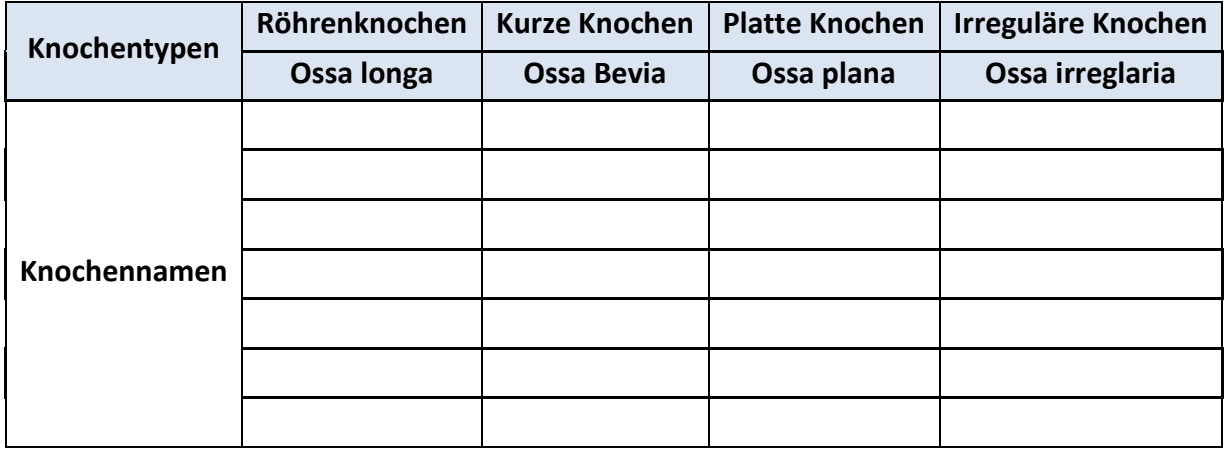

### **Arbeitsaufrag 2:**

Tragen Sie die Anzahl der Knochen des cranialen Skeletts und die Anzahl der Knochen der Wirbelsäulenabschnitte in der Tabelle ein.

#### **Knochenzugehörigkeit**

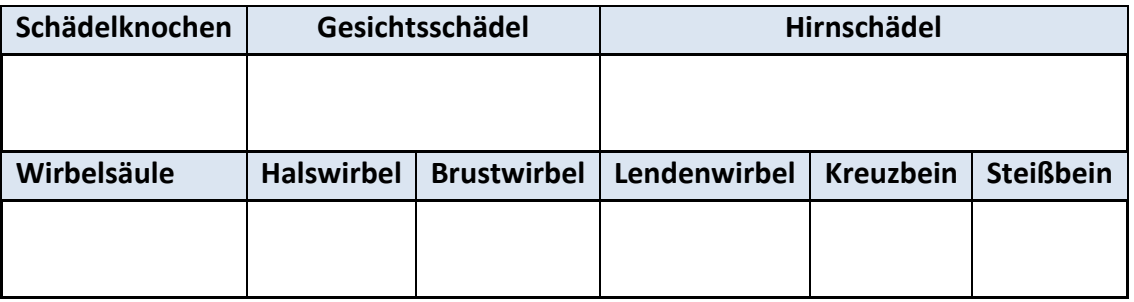

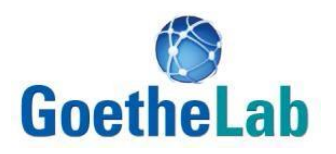

#### <span id="page-5-0"></span>**1.3 Station 3: Geschlechtsbestimmung**

Eine Geschlechtsbestimmung am Skelett kann sehr gut durch geschlechtsspezifische Merkmale von Beckenknochen und Schädelknochen durchgeführt werden.

In den Abbildungen sind geschlechtsspezifische Merkmale der Beckenknochen dargestellt.

### **Arbeitsauftrag 1:**

Beschreiben Sie die geschlechtsspezifischen Unterschiede von weiblichem und männlichem Becken und tragen Sie diese in die Tabelle ein.

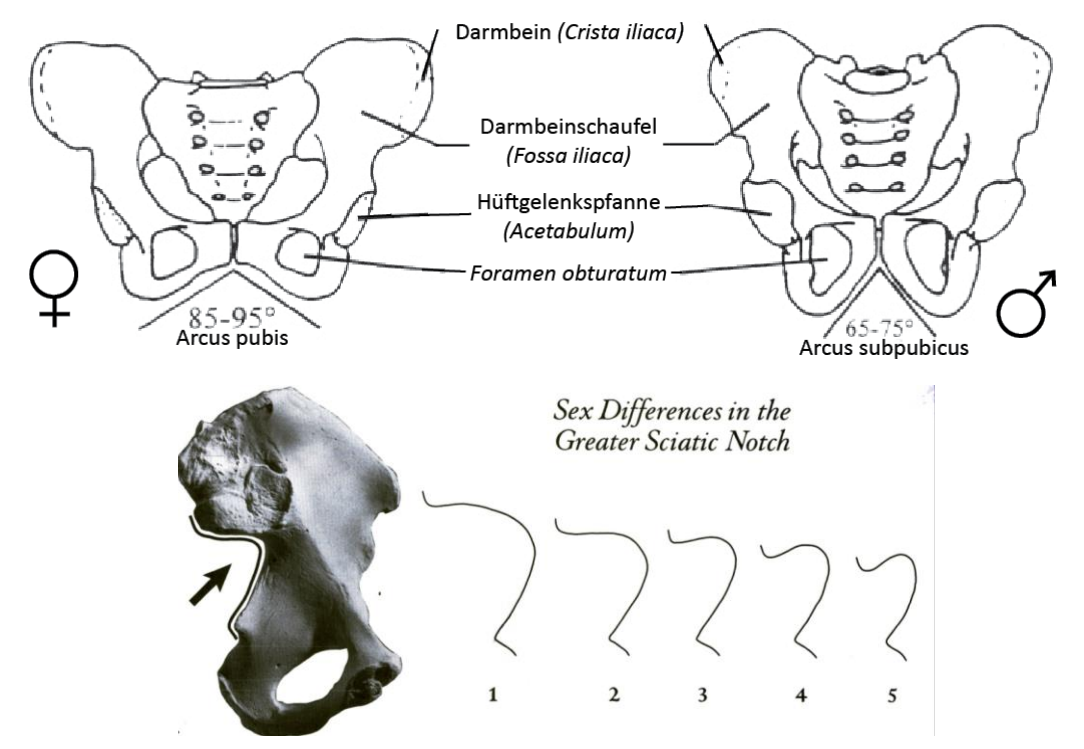

#### **Beckenmerkmale**

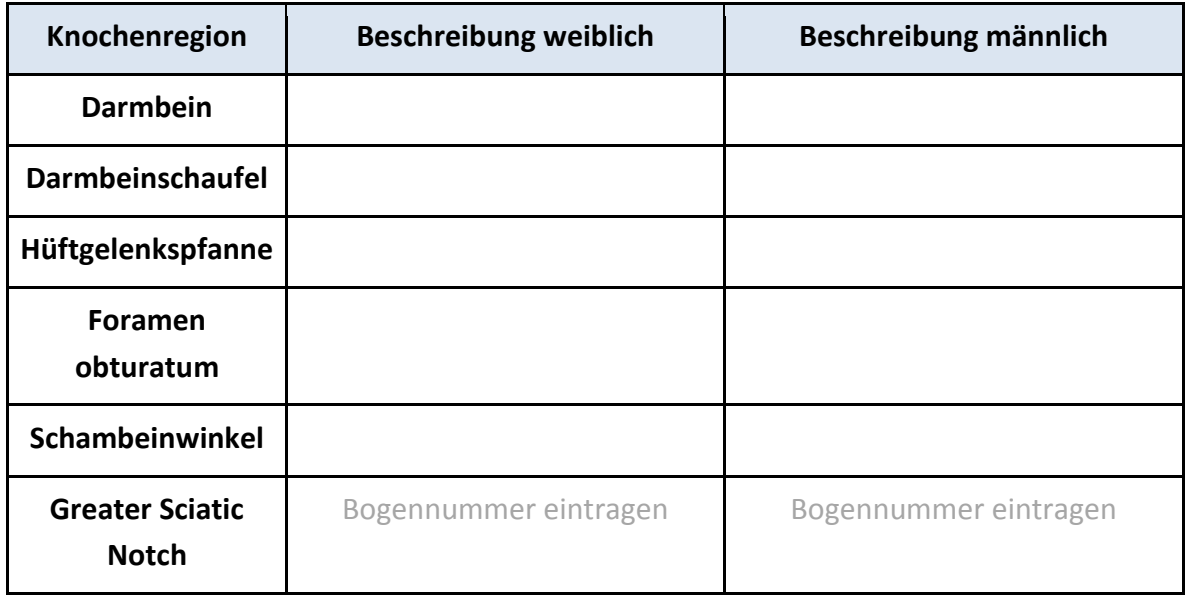

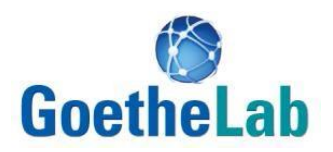

#### **In den Abbildungen sind geschlechtsspezifische Merkmale der Schädelknochen dargestellt.**

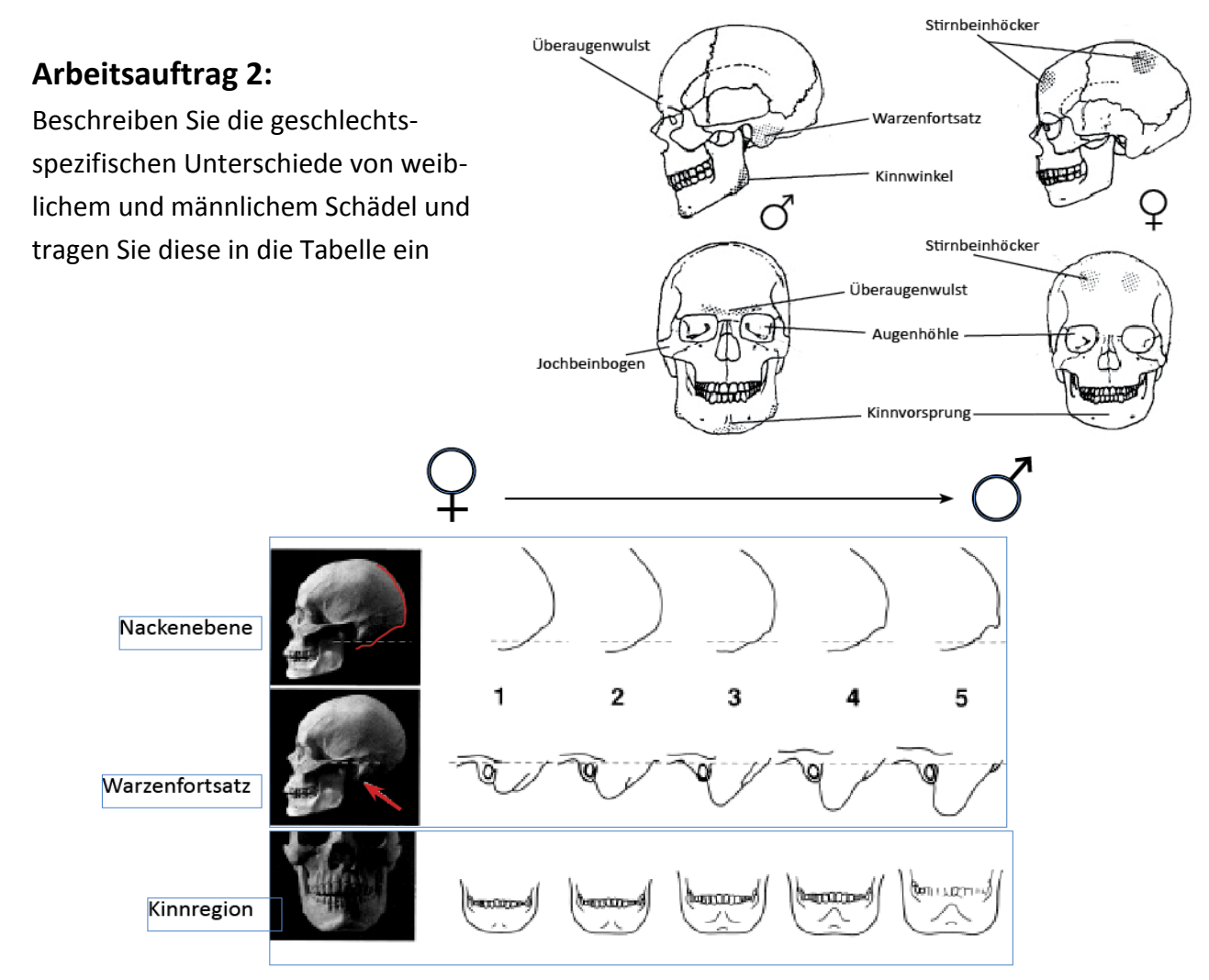

#### **Schädelmerkmale**

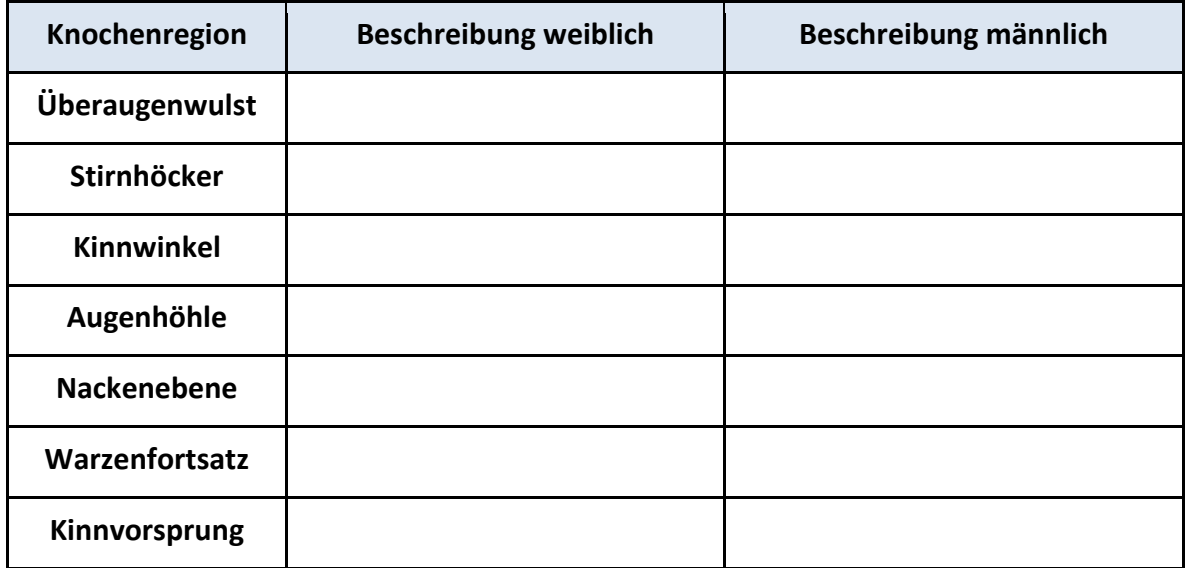

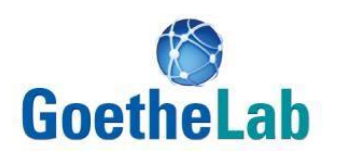

#### <span id="page-7-0"></span>**1.4 Station 4: Gelenke**

### **Arbeitsauftrag 1:**

Suchen Sie mögliche Stellen an Ihrem Untersuchungsskelett, die Gelenke bilden könnten. Finden Sie mindestens ein Beispiel für jeden Gelenktyp und benennen Sie die beteiligten Knochen. Tragen Sie Ihre Ergebnisse in die Tabelle ein.

### **Arbeitsauftrag 2:**

Untersuchen Sie wie viele Bewegungsachsen und Bewegungsrichtungen die unterschiedlichen Gelenktypen zulassen. Ergänzen Sie Ihre Ergebnisse in der Tabelle.

#### **Klassifikation der Gelenktypen**

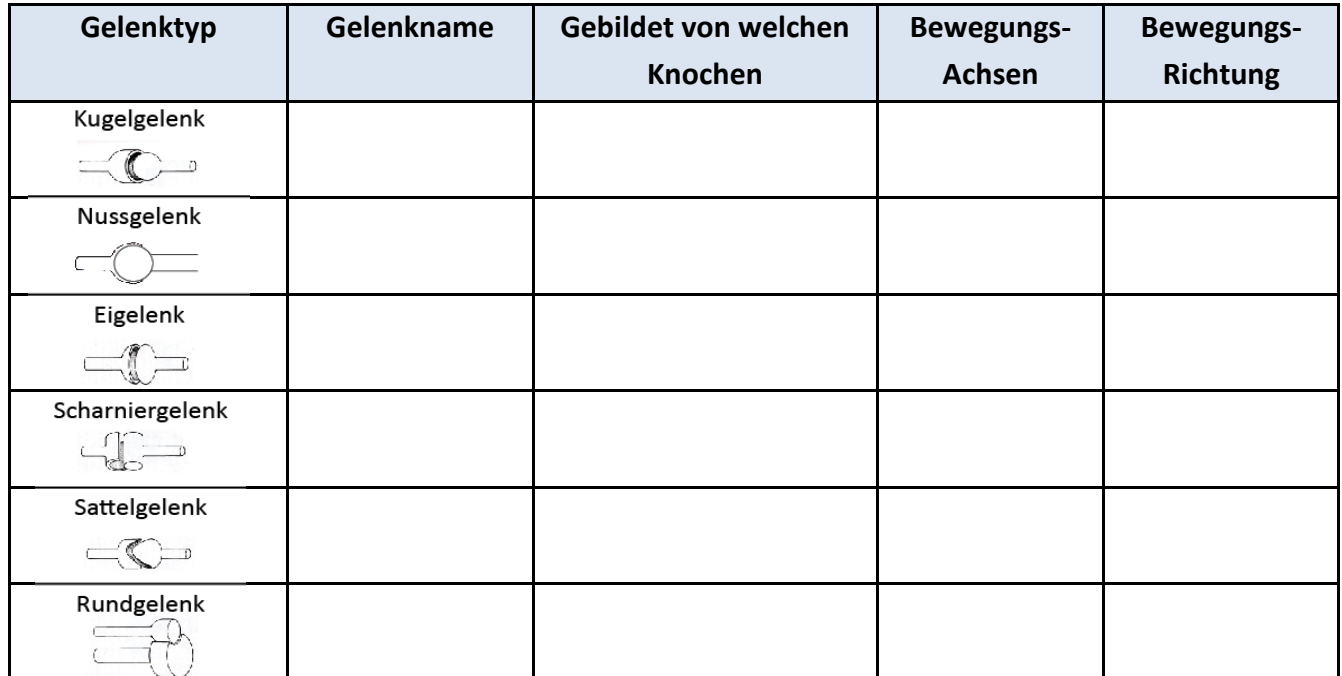

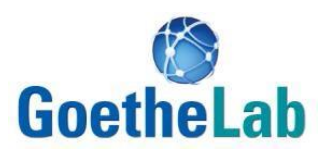

## <span id="page-8-0"></span>**2. Der aktive Bewegungsapparat**

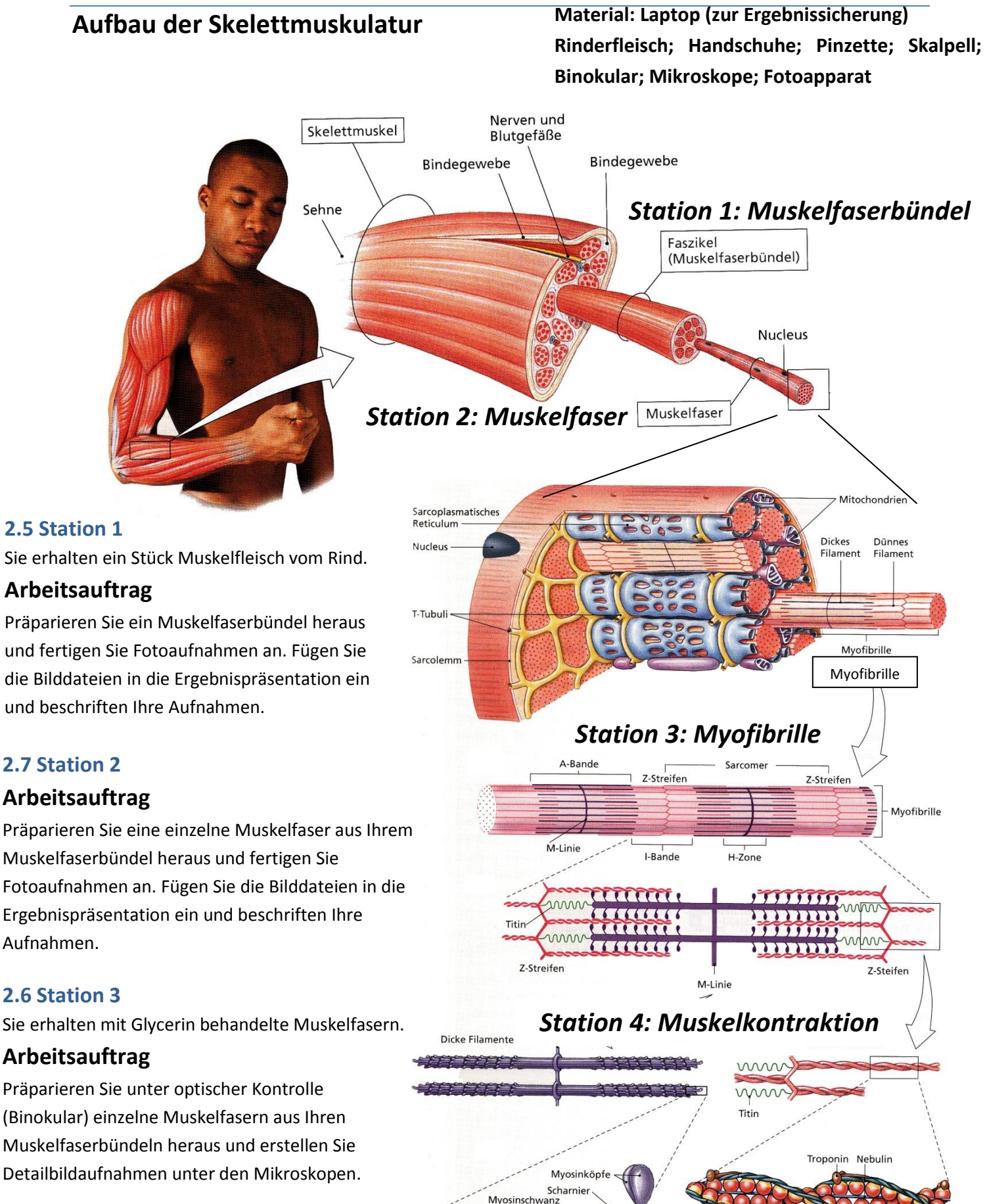

Myosinmolekül

G-Actin-Molekül

Actinkette

aus: Dee U. Silverthorn (2009): Physiologie 4. Auf. Pearson Studium

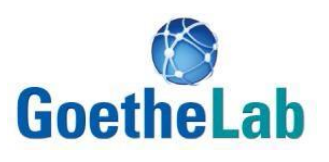

### <span id="page-9-0"></span>**2.8 Station 4**

#### **Arbeitsauftrag**

Fertigen Sie unter dem Mikroskop bei 600-800facher Vergrößerung Aufnahmen von der Myofibrille an. Geben Sie 2-3 Tropfen 3% ATP-Lösung unter optischer Kontrolle hinzu und beobachten was passiert. Fertigen Sie nun erneut Aufnahmen bei 600-800facher Vergrößerung von der Myofibrille an. Fügen Sie die Bilddateien in die Ergebnispräsentation ein. Erläutern Sie welche Strukturen sich verändert haben.

#### **Material:**

#### **::::::::::::::::::::::::::::::::::::::::::::::::::::::**

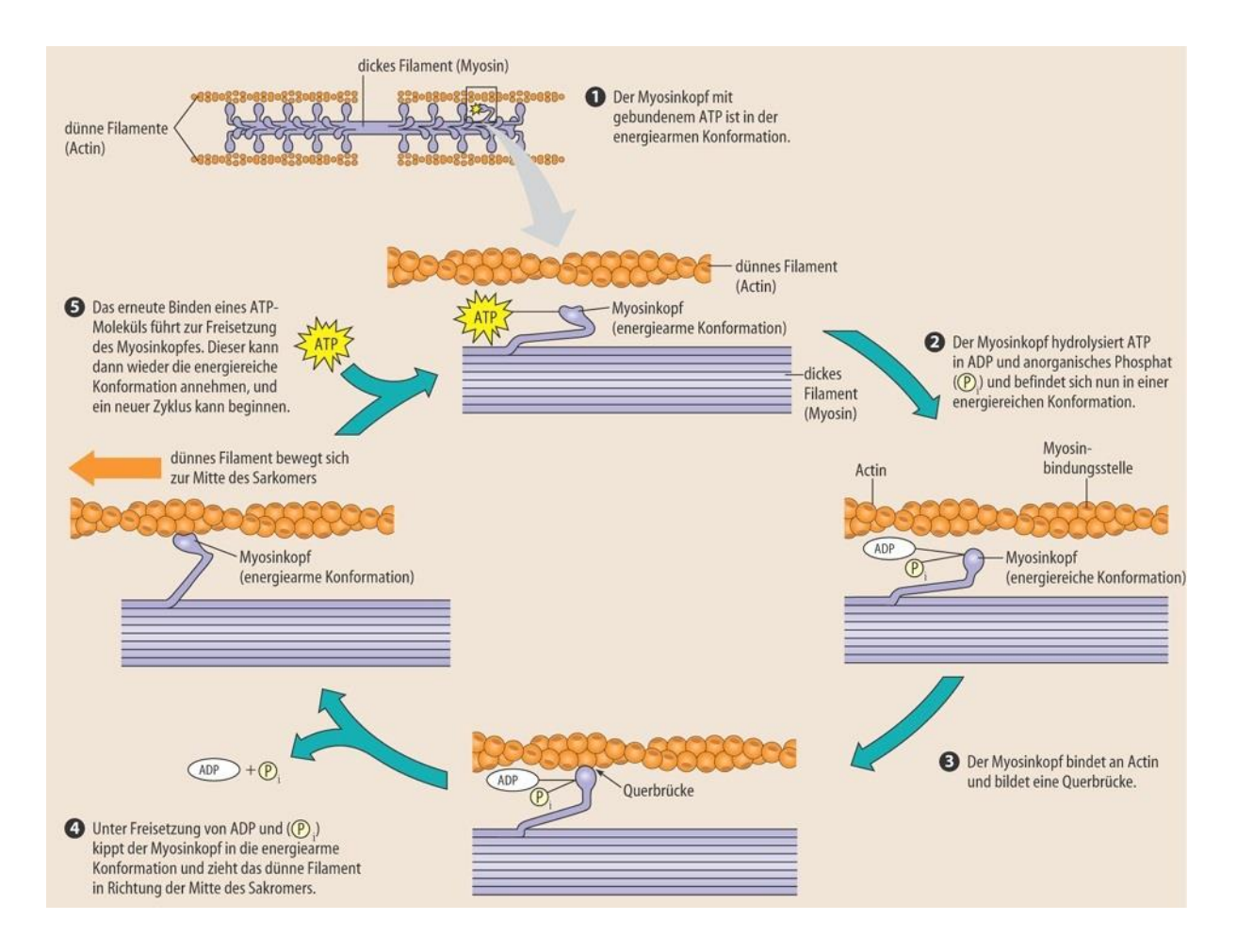

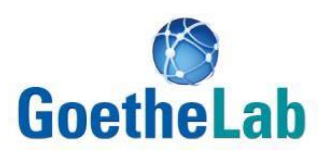

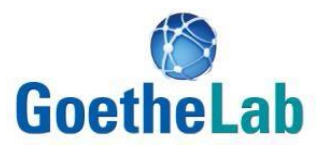

# *Teil 2:*

# *Sportwissenschaften*

Team: Goethe-Universität Frankfurt am Main Fachbereich Psychologie und Sportwissenschaften | Institut für Sportwissenschaften Campus Ginnheim Ginnheimer Landstraße 39 60487 Frankfurt am Main

Prof. Dr. Christopher Heim

Kontakt:

>> https://www.uni-frankfurt.de/53170708/100\_Heim

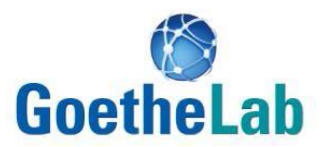

## **Bitte vor jeder Übung zum Aufwärmen zwei oder drei Sprints/Sprünge mit verminderter Intensität durchführen!!!**

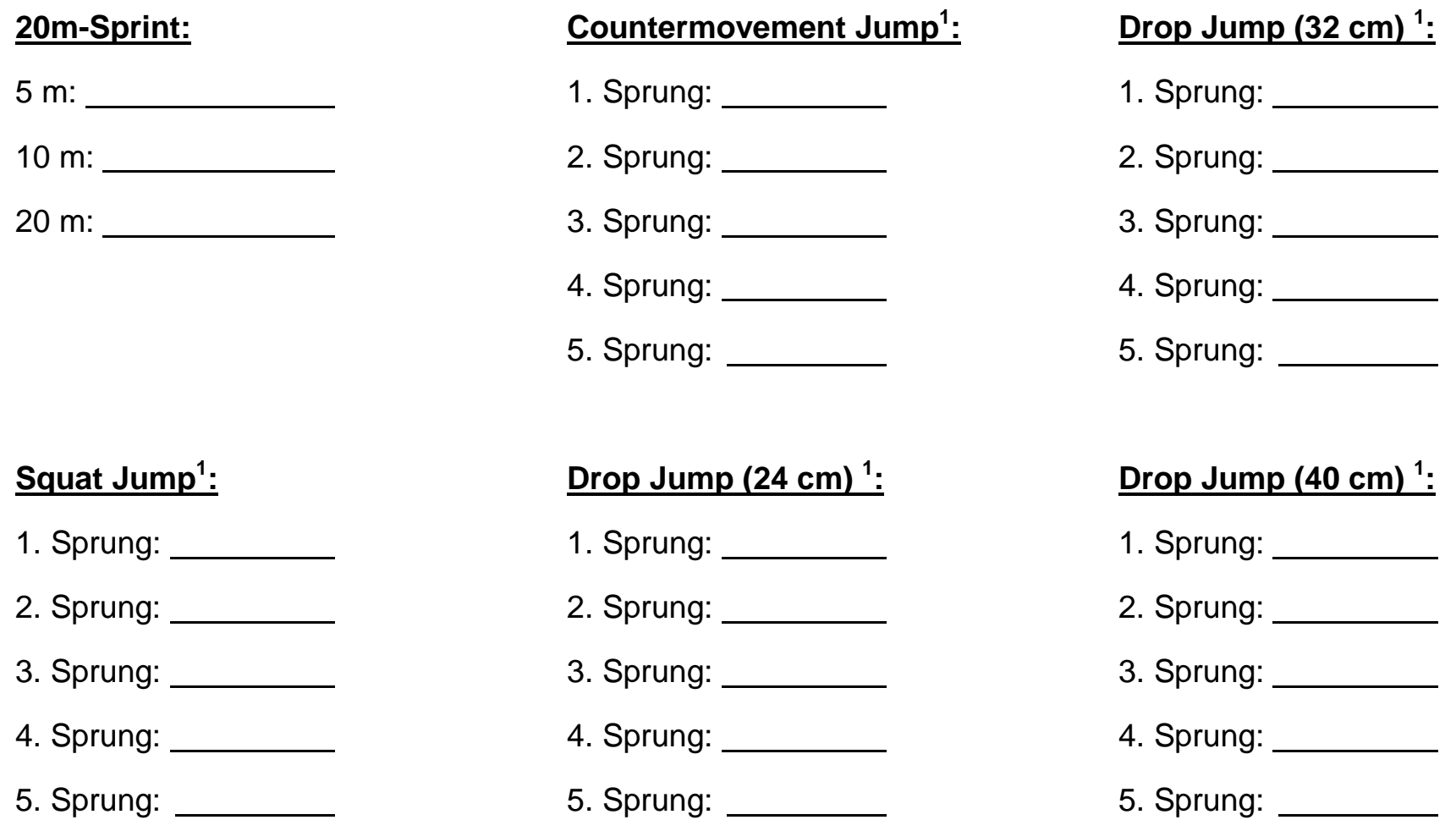

 1 Bestwert markieren (z.B. durch einkreisen)

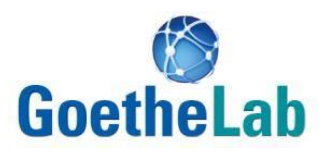

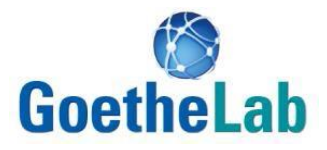

# *Teil 3:*

# *Physik*

Team:

Goethe-Universität Frankfurt am Main Fachbereich Physik | Institut für Didaktik der Physik Campus Riedberg Max-von-Laue-Str. 1 60438 Frankfurt am Main

Prof. Dr. Thomas Wilhelm | Michael Wenzel

Kontakt:

>> http://www.thomas-wilhelm.net/ >> http://www.uni-frankfurt.de/49209600/Schuelerlabor

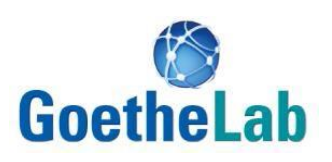

# Biomechanik

Biomechanik verbindet verschiedene wissenschaftliche Disziplinen miteinander. Aus dem Wort erschließen sich bereits "Bio", also Biologie, und "-mechanik", ein grundlegender Bereich der Physik.

In der Biologie beschäftigt man sich mit der "Lehre vom Leben". Ein spezieller Teil der Biologie beschäftigt sich mit dem menschlichen Körper und seinen Funktionen. Im Fokus soll heute bei dieser Betrachtung der Mensch und seine Bewegungen stehen. Wie ist der Körper aufgebaut und was bringt ihn dazu sich zu bewegen?

Die Mechanik lässt sich in Kinematik und Dynamik unterteilen. Die Dynamik geht auf die Ursache von Bewegungen ein und untersucht somit die Kräfte, die der Bewegung zugrunde liegen. Im Gegensatz dazu beschreibt die Kinematik die Bewegungen, also Ortsveränderungen von Körpern beziehungsweise Körperpunkten in der Zeit, wobei Körpermaße und angreifende Kräfte unberücksichtigt bleiben.

Im Schnittbereich dieser beiden Aspekte findet sich die Sportwissenschaft wieder, die einerseits die Erkenntnisse der Biologie und andererseits die Beschreibung durch die Physik verwendet, um in der praktischen Anwendung durch angepasstes Training die Leistung eines Sportlers zu optimieren.

Sowohl Physik als auch Sportwissenschaften benötigen verschiedene Methoden zur Messwerterfassung, damit sie die untersuchten Bewegungen beschreiben können.

Heute soll dazu im physikalischen Teil zum einen mit einer Kraftmessplatte gearbeitet und zum anderen die Videoanalyse genutzt werden. Beide Methoden werden prinzipiell auch von Profisportlern verwendet, um ihre Bewegungsabläufe zu optimieren. Die Videoanalyse wird dabei in der Regel als "Motion Tracking" bezeichnet und mit Kraftmessplatten etwa die Kontaktzeit beim Laufen oder Springen ermittelt.

Zwei grundsätzliche Sprungarten, die in der Sportwissenschaft genutzt werden sind folgende:

*Squat Jump*

Der Springer steht mittig auf der Kraftmessplatte und belastet beide Füße gleichmäßig. Seine Hände werden in die Hüfte gestemmt und bleiben dort während des Sprungs. Der Springer geht in die **Hocke**, bis seine Knie um 90° angewinkelt sind, wobei der Rücken gerade gehalten wird und **bleibt** einen Moment **in dieser Haltung.** Der Springer **springt** so weit wie möglich gerade nach oben und landet gleichzeitig mit beiden Füßen wieder auf der Platte.

*Counter Movement Jump*

Der Springer **steht** gerade mittig auf der Kraftmessplatte und belastet beide Füße gleichmäßig. Seine Hände werden in die Hüfte gestemmt und bleiben dort während des Sprungs. Der Springer geht in die **Hocke**, bis seine Knie um 90° angewinkelt sind und **springt** (ohne zu pausieren) so weit wie möglich gerade nach oben und landet gleichzeitig mit beiden Füßen wieder auf der Platte.

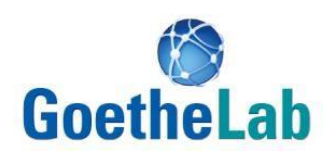

## <span id="page-16-0"></span>**1. Kraftmessplatte**

Neben der Videoanalyse, die an den anderen Stationen des heutigen Tages benutzt wird, kann man Messwerte zu Bewegungen des Körpers auch per Kraftmessplatte aufnehmen.

Die Kraft, die ein Sportler auf die Kraftmessplatte bzw. den Boden ausübt, ist genauso groß wie die Kraft, die der Boden bzw. die Kraftmessplatte auf den Sportler ausübt. Es werden von der Messplatte also beide Kräfte gleichzeitig gemessen.

1. Schließe die Kraftmessplatte an den Computer an und startet das Messwerterfassungsprogramm "*SPARKvue*".

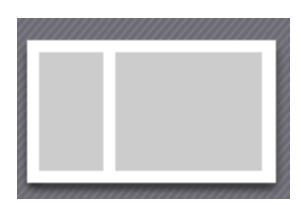

2. Klicke unten rechts auf das Feld "Erstellen" und anschließend auf die oberste Vorlage in der rechten Spalte.

Wähle im linken Feld  $1.23$  und im rechten Feld  $\mathbb{K}$ . Wähle unter "Messung auswählen" im linken Fenster die Normalkraft aus.

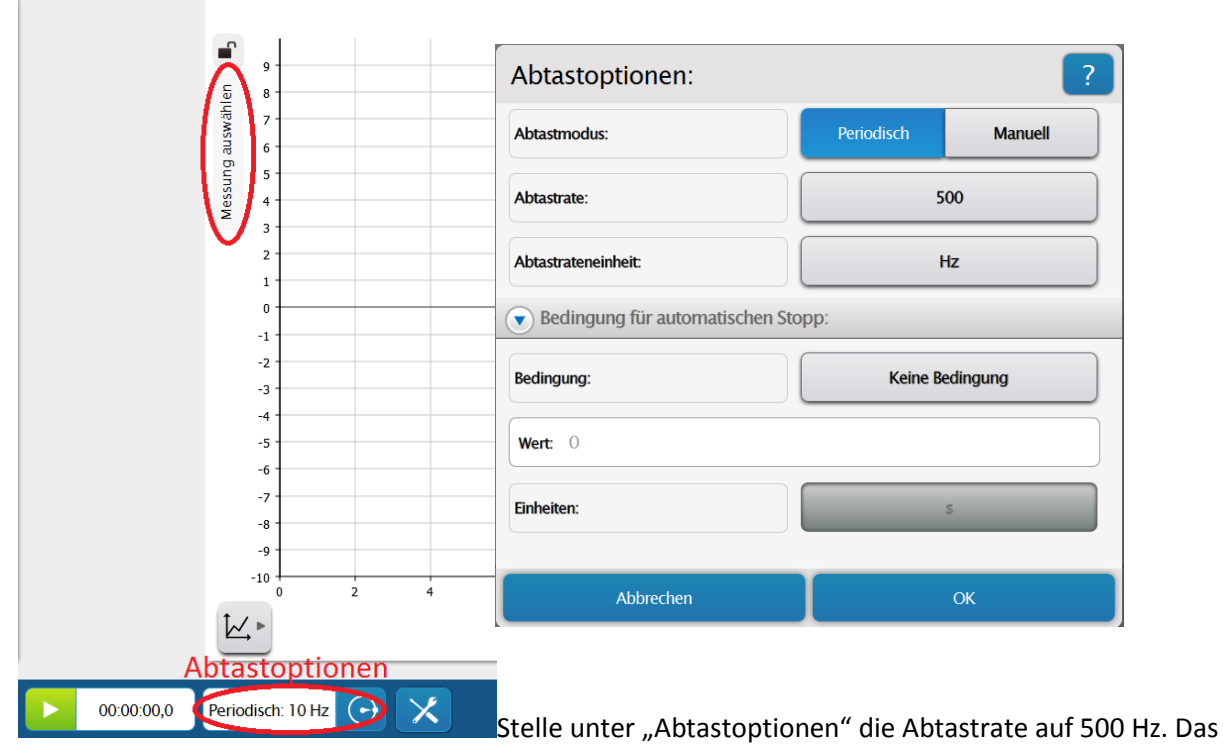

bedeutet 500 Messungen pro Sekunde.

3. Welche Kraft erwartest du, wenn du ruhig auf der Kraftmessplatte stehst? Starte die Messung und probiere es aus.

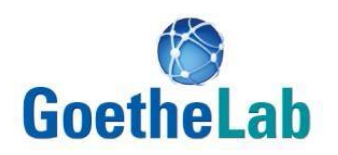

- 4. Wenn diese Kraft vom Boden bzw. der Kraftmessplatte auf dich ausgeübt wird, warum bleibst du dann trotzdem in Ruhe? Welche Kräfte werden also beim ruhigen Stehen auf dich ausgeübt?
- 5. Was erwartest du, wenn die Platte eine kleinere bzw. größere Kraft nach oben auf dich ausübt (also kleiner bzw. größer als die Gewichtskraft nach unten)?
- 6. Der Springer macht einen Squat Jump<sup>2</sup>. Wählt auch im rechten (Diagramm-) Bereich unter "Messung auswählen" die Normalkraft aus und startet die Messwertaufnahme, nachdem der Springer in der Hockposition ist.
	- DIAGRAMM
- 7. Skizziere den Graphen und beschreibe ihn.

a. Was fällt dir auf?

 $\overline{a}$ 

 $<sup>2</sup>$  Siehe S. 13.</sup>

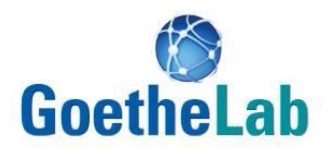

- b. Trage an markanten Punkten eurer Skizze ein, was der Springer gerade getan hat (aufkommen, abstoßen, den höchsten Punkt erreichen,…).
- c. Was passiert beim ersten Ansteigen des Graphen?
- d. Wann verlässt der Springer die Platte?

e. Wieso nimmt die Kraft plötzlich ab und dann wieder sprunghaft zu?

- f. Was passiert, nachdem die Kraft minimal war?
- 8. Beschreibe die Messergebnisse:
	- a. Wie hängen die gemessene Kraft und die Beschleunigung des Springers zusammen?
	- b. Wann war die Beschleunigung am größten und wieso?

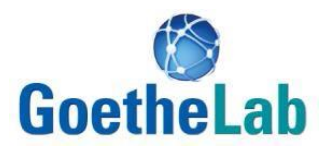

- 9. Jetzt soll der Springer einen *Counter Movement Jump<sup>3</sup>* machen.
	- a. Wie unterscheidet sich der Graph, den die Kraftmessplatte aufnimmt?
	- b. Wie lassen sich die Unterschiede erklären?
- 10. Gehe einmal so über die Messplatte, dass du ein paar Schritte machst, dann einmal den Fuß auf die Platte aufsetzt und einfach weiterläufst.

Lass dir sowohl den Graphen der normalen, sowie den der parallel zum Boden wirkenden Kraft anzeigen.

a. Skizziere und beschreibe die Graphen.

Normalkraft:

Querkraft:

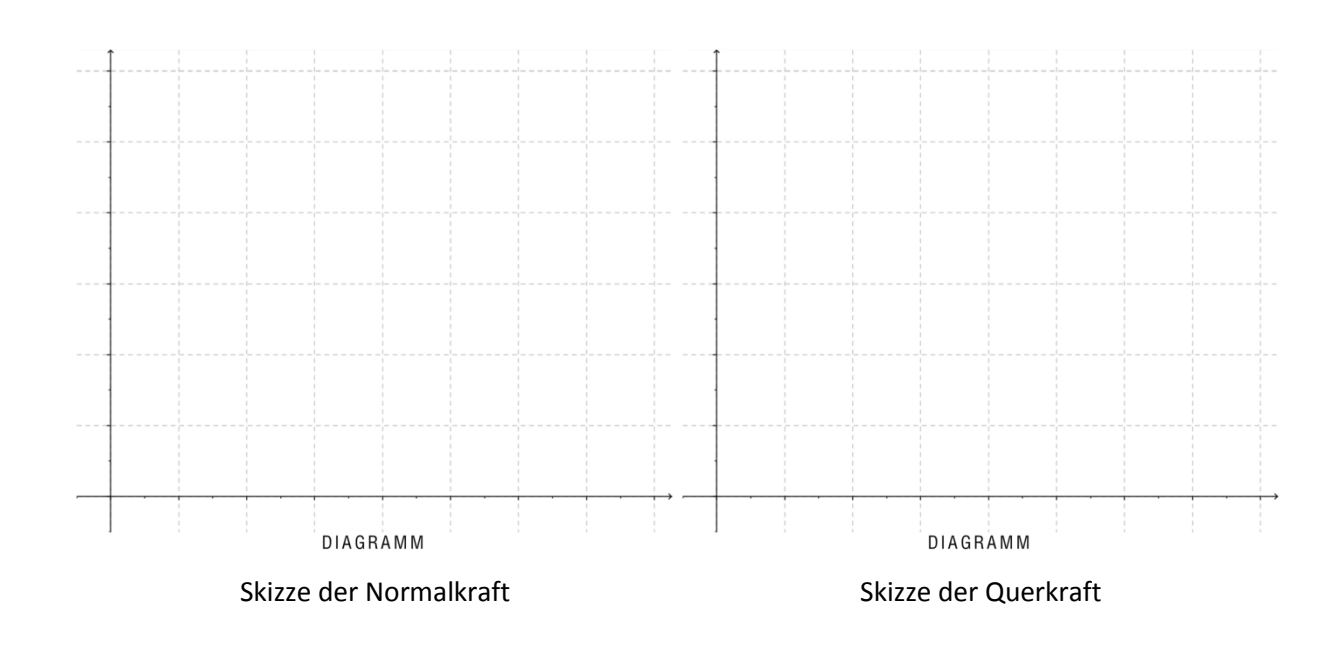

<sup>&</sup>lt;u>3</u><br>3 Siehe S. 13.

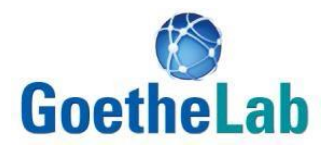

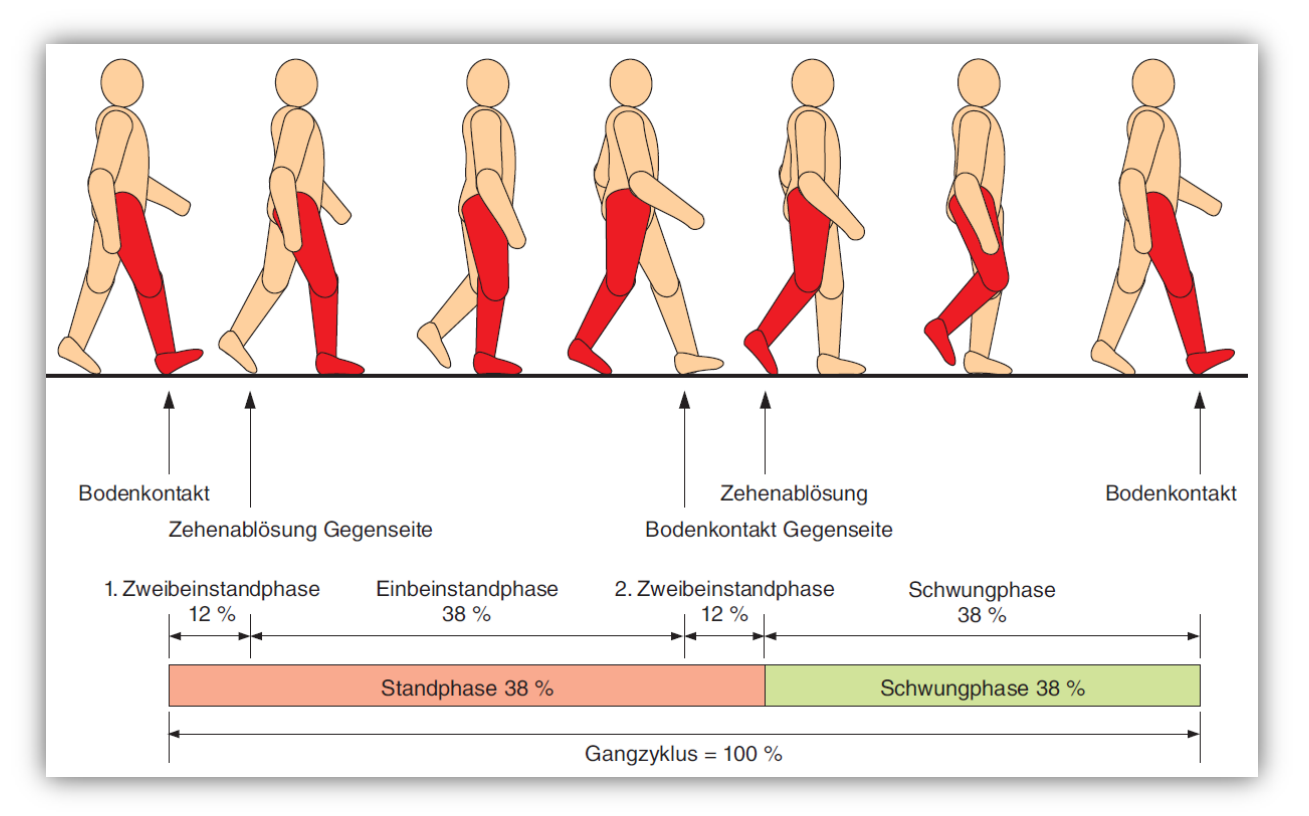

b. Im obenstehenden Bild ist der Bewegungsablauf beim Gehen dargestellt. Erkläre damit die Kräfte, die der Fuß auf die Platte ausübt.

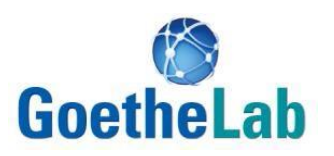

## <span id="page-21-0"></span>**2. Videoanalyse eines Sprunges**

In vielen sportlichen Disziplinen ist Sprungkraft gefragt! Sei es beim Hoch- oder Weitsprung, aber auch beim Fußball (Kopfball), Handball und anderen Ballsportarten. Je mehr Teile des Körpers bei diesen Bewegungen eingebunden sind, desto komplizierter wird die Bewegung.

Wir wollen uns hier auf einen grundlegenden Sprung, nämlich den Strecksprung aus der Hocke konzentrieren. Achtet bei allen Sprüngen darauf, die Arme fest am Körper zu lassen.

- 1. Suche dir einen Ort vor einem einheitlichen Hintergrund aus, der ohne Sichthindernisse mit der Kamera gefilmt werden kann und stelle einen Maßstab mit in den Bildausschnitt.
- 2. Bringe auf dem Springer gut sichtbar bunte Papierkreise an (Kopf, Hüfte).
- 3. Der Springer führt einen *Squat Jump<sup>4</sup>* durch.
- 4. Filme die Bewegung, lade das Video auf den Computer und öffne es im Programm "measure *Dynamics*".
- 5. Lass die Bewegung der verschiedenen markierten Punkte vom Programm analysieren. Analysiere dazu die Bewegung jedes einzelnen Punktes nacheinander. Nutze dafür je eine neue Tabelle.
	- a. Lass dir die Ortspunkte, also die "Spur" der einzelnen Papierkreise in das Video einblenden. Was fällt dir auf? Wo wird die Hüfte schneller, wo langsamer?

b. Unterscheidet sich die Bewegung des Kopfes von der der Hüfte? Begründe.

- 6. Erstelle mit der Funktion "Extra Diagramm..." ein  $y(t)$ -Diagramm, ein  $v_y(t)$ -Diagramm und ein  $a_v(t)$ -Diagramm der Hüfte. Ermittle, zu welcher Zeit die folgenden Ereignisse in deinem Graphen stattfinden und beschreibt die jeweiligen Geschwindigkeits- und vor allem die Beschleunigungswerte.
	- a. Der Springer drückt sich vom Boden ab.

 $\overline{a}$ 

<sup>4</sup> Siehe S. 13.

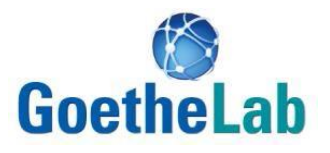

- b. Der Springer hat keinen Bodenkontakt mehr.
- c. Der Springer landet.
- d. Der Springer ist in der Hocke.
- 7. Wie verändert sich die Geschwindigkeit in der Flugphase?
- 8. Wie ändert sich der Ort in der Flugphase?
- 9. Filme nun noch einen *Counter Movement Jump*<sup>5</sup> .
	- a. Wie unterscheiden sich die neuen Diagramme von den bisherigen?

<sup>&</sup>lt;u>s</u><br><sup>5</sup> Siehe S. 13.

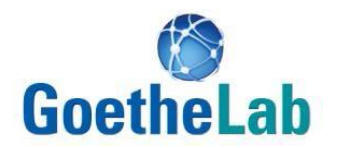

b. Skizziert den Geschwindigkeitsgraphen und tragt ein, was der Springer wann tut (in Anlehnung an 6a. bis d.).

- c. Wann war die Geschwindigkeit am größten?
- d. Wann war die Beschleunigung am größten?
- e. Wie groß sind die wirkenden Kräfte maximal? Wann ist das der Fall?

10. Worauf sollte man nach all diesen Betrachtungen beim Training eines Sprunges besonders achten?

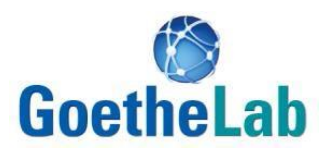

## <span id="page-24-0"></span>**3. Videoanalyse des Joggens**

Im Alltag bewegen wir uns meistens zu Fuß fort. In diesem Abschnitt wollen wir uns die Physik der sportlichen Bewegungen Joggen einmal genauer anschauen. Dazu soll die berührungslose Methode der Videoanalyse genutzt werden.

- 1. Suche dir eine gerade Strecke vor einem einheitlichen Hintergrund aus, die ohne Sichthindernisse mit der Kamera gefilmt werden kann und stelle einen Maßstab mit in den Bildausschnitt.
- 2. Bringe auf dem Läufer gut sichtbar bunte Papierkreise an (Kopf, Hüfte, Knöchel).
- 3. Jogge einmal durch den Bildausschnitt. *Am besten fangt ihr schon außerhalb des gefilmten Bereichs an, um eine gleichmäßige Bewegung zu erhalten.*
- 4. Filme die Bewegung, lade das Video auf den Computer und öffne es im Programm "measure *Dynamics*".
- 5. Lass die Bewegung der verschiedenen markierten Punkte vom Programm analysieren. Analysiere dazu die Bewegung jedes einzelnen Punktes nacheinander. Nutze dafür je eine neue Tabelle.
	- a. Lass dir die Ortspunkte, also die "Spur" der einzelnen Papierkreise in das Video einblenden. Was fällt dir auf? Wo wird der Kopf (Hüfte, Knöchel) schneller, wo langsamer? Wie unterscheidet sich die Spur von Kopf und Hüfte?

b. Lass dir die Geschwindigkeitspfeile in gelb einzeichnen. Was siehst du?

c. Blende die Geschwindigkeitspfeile wieder aus und lass dir die Beschleunigungspfeile in pink einzeichnen. Was kannst du erkennen?

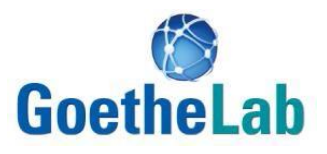

- 6. Vergleiche die Bewegung des Kopfes mit der des Knöchels.
	- a. Was fällt beim Vergleich der Spur auf?

b. Wie unterscheiden sich die Geschwindigkeitspfeile?

c. Was fällt beim Vergleich der Beschleunigungspfeile auf?

7. Blende nun Geschwindigkeits- und Beschleunigungspfeile gleichzeitig ein. Wie liegen sie zueinander, wenn der Fuß schneller wird? Wie, wenn er langsamer wird?

8. Lass dir ein  $v_x(t)$ - und ein  $v_y(t)$ -Diagramm des Kopfes erstellen. Wie sieht das Diagramm aus? Wie hoch war das Tempo des Läufers?

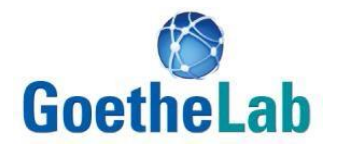

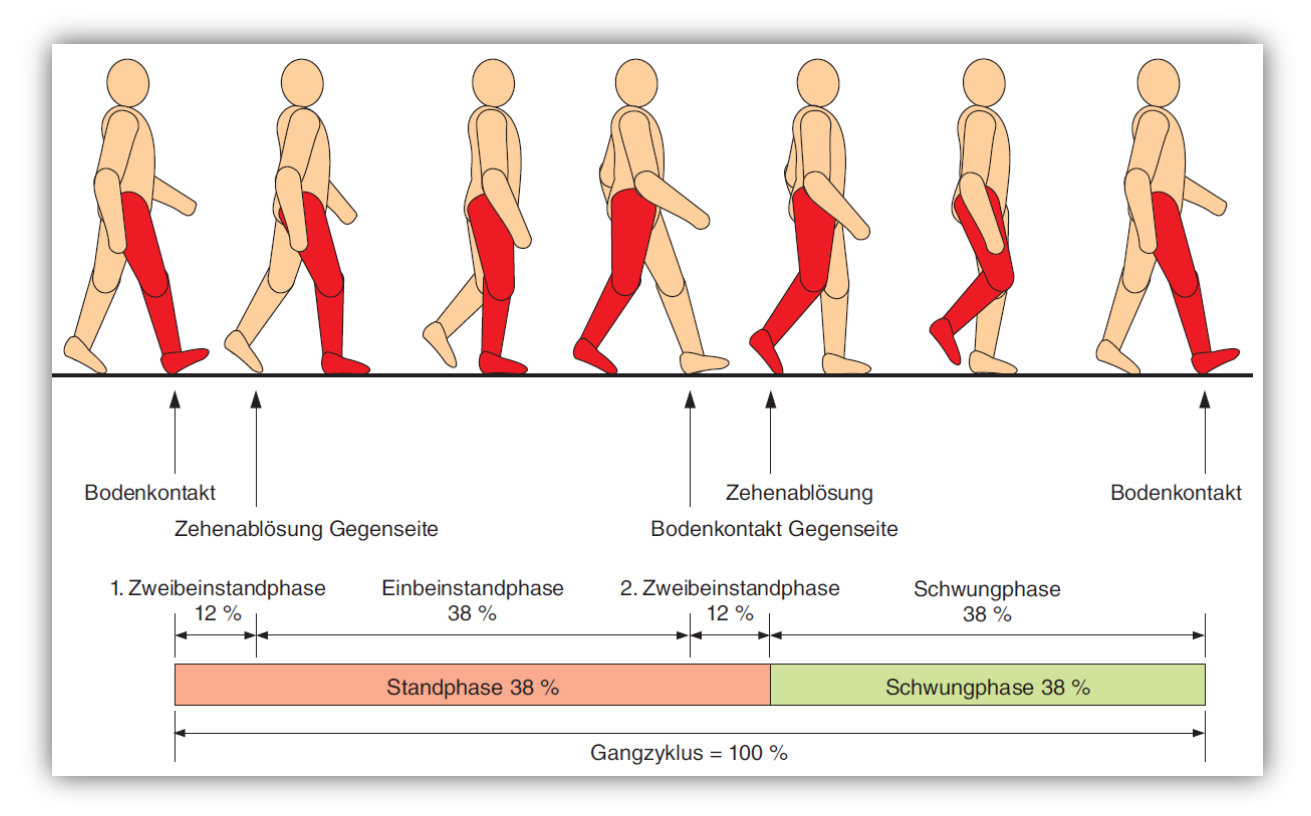

**Abbildung 1: Phasen des Gangzyklus**

9. Abbildung 1 stellt die unterschiedlichen Phasen des Gehens dar. Wie verändern sich die Phasen beim Laufen? Untersuche einen einzelnen Schritt und bestimme, wie lange der Läufer in welcher Phase verbracht hat.